Subject: VE Backups Posted by [scooter](https://new-forum.openvz.org/index.php?t=usrinfo&id=141) on Sat, 04 Mar 2006 04:31:23 GMT [View Forum Message](https://new-forum.openvz.org/index.php?t=rview&th=332&goto=1888#msg_1888) <> [Reply to Message](https://new-forum.openvz.org/index.php?t=post&reply_to=1888)

Anyone got any little scripts to run backups of ve's on the server?

At this time, I'm just doing a rsync of /vz/private and the vz-scripts directory to a 2nd drive.

Any suggestions would be appreciated.

Scooter

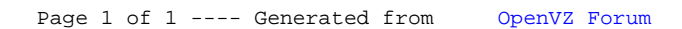